## **Map Editor Tutorial**

This tutorial provides a general introduction to using the Natural map editor where explanations are kept to a minimum. For a comprehensive description of all map editor functions, refer to the section *Map Editor*.

The layout of the example screens (24x80) provided in the tutorial and the behavior of Natural described here can differ from your results. For example, the command or message line may appear in a different screen position, or the execution of a Natural command can be protected by security control. The default settings in your environment depend on the system parameters set by your Natural system administrator.

## **Important:**

It is important that you work through the exercises in the sequence indicated below. Otherwise, you may not accomplish the results intended by the exercises.

The *Map Editor Tutorial* is organized in the following parts:

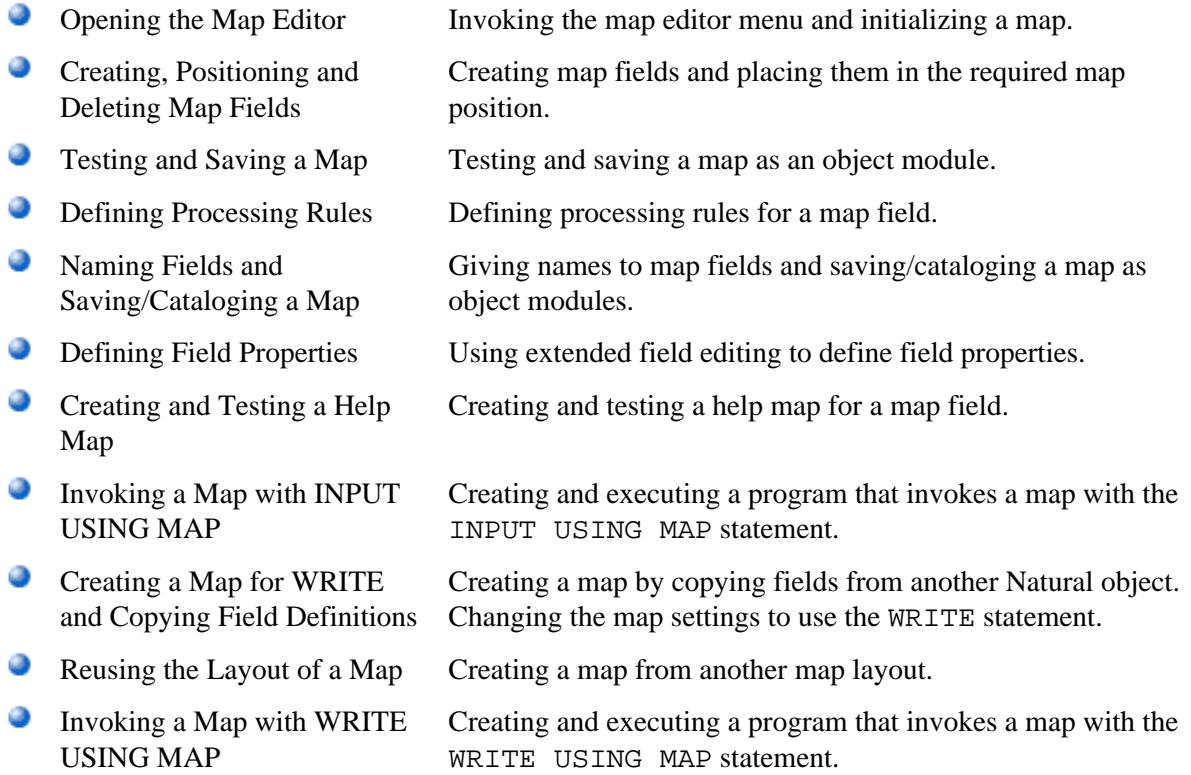